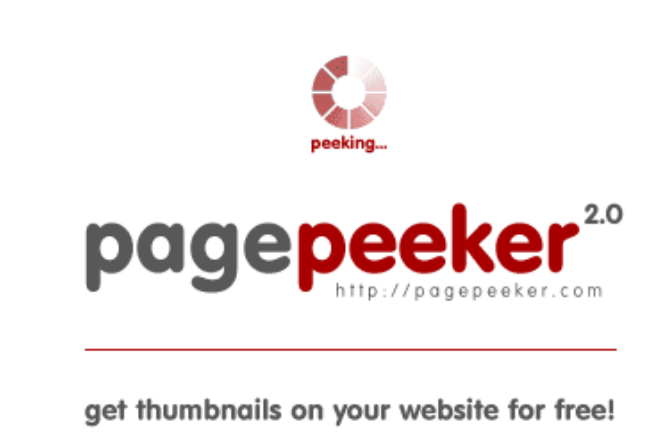

visit http://pagepeeker.com

# **Webside score codesnippetsandtutorials.com**

Genereret Juli 02 2023 14:39 PM

**Scoren er 47/100**

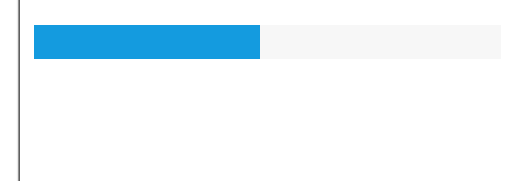

### **SEO Indhold**

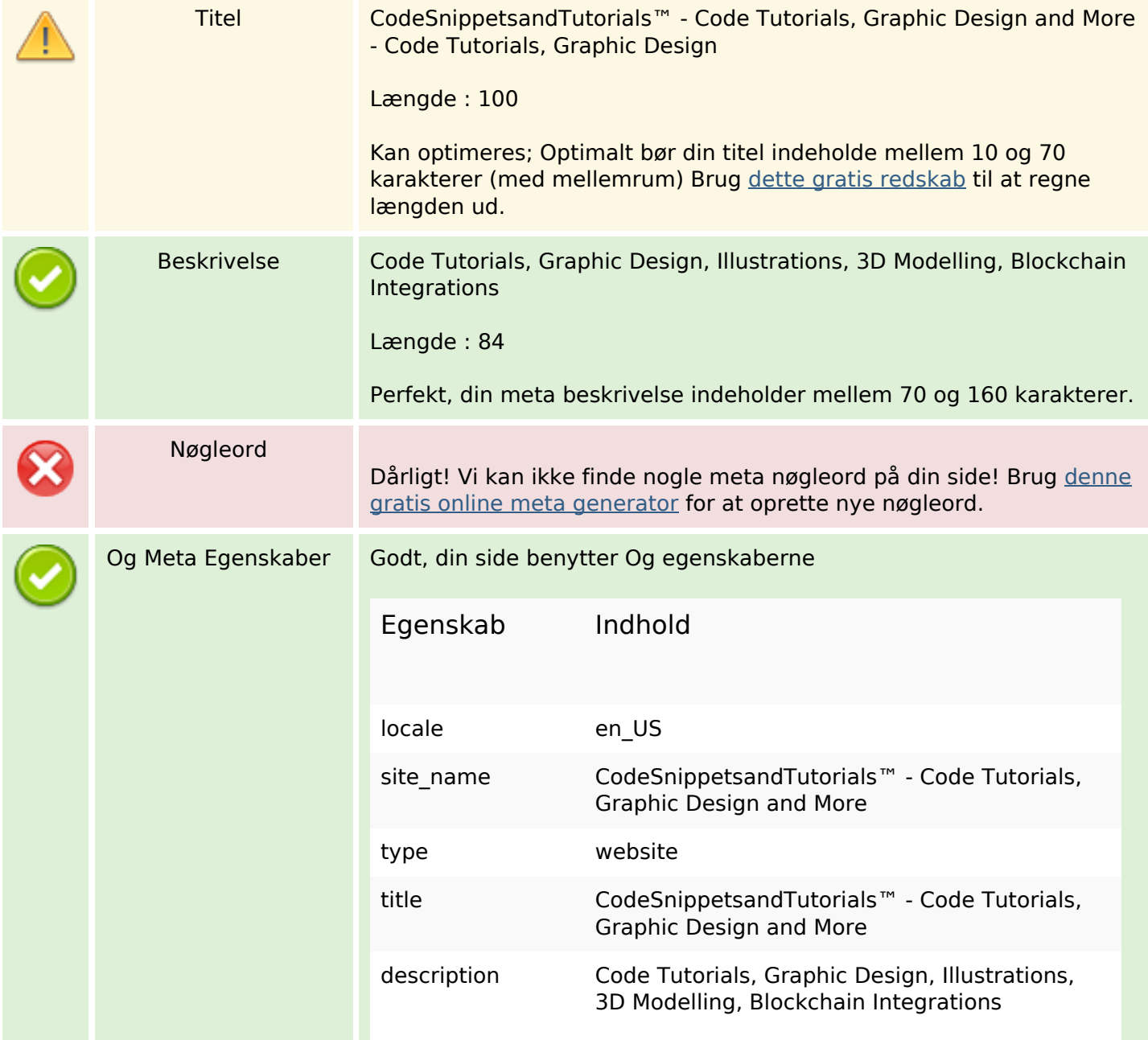

# **SEO Indhold**

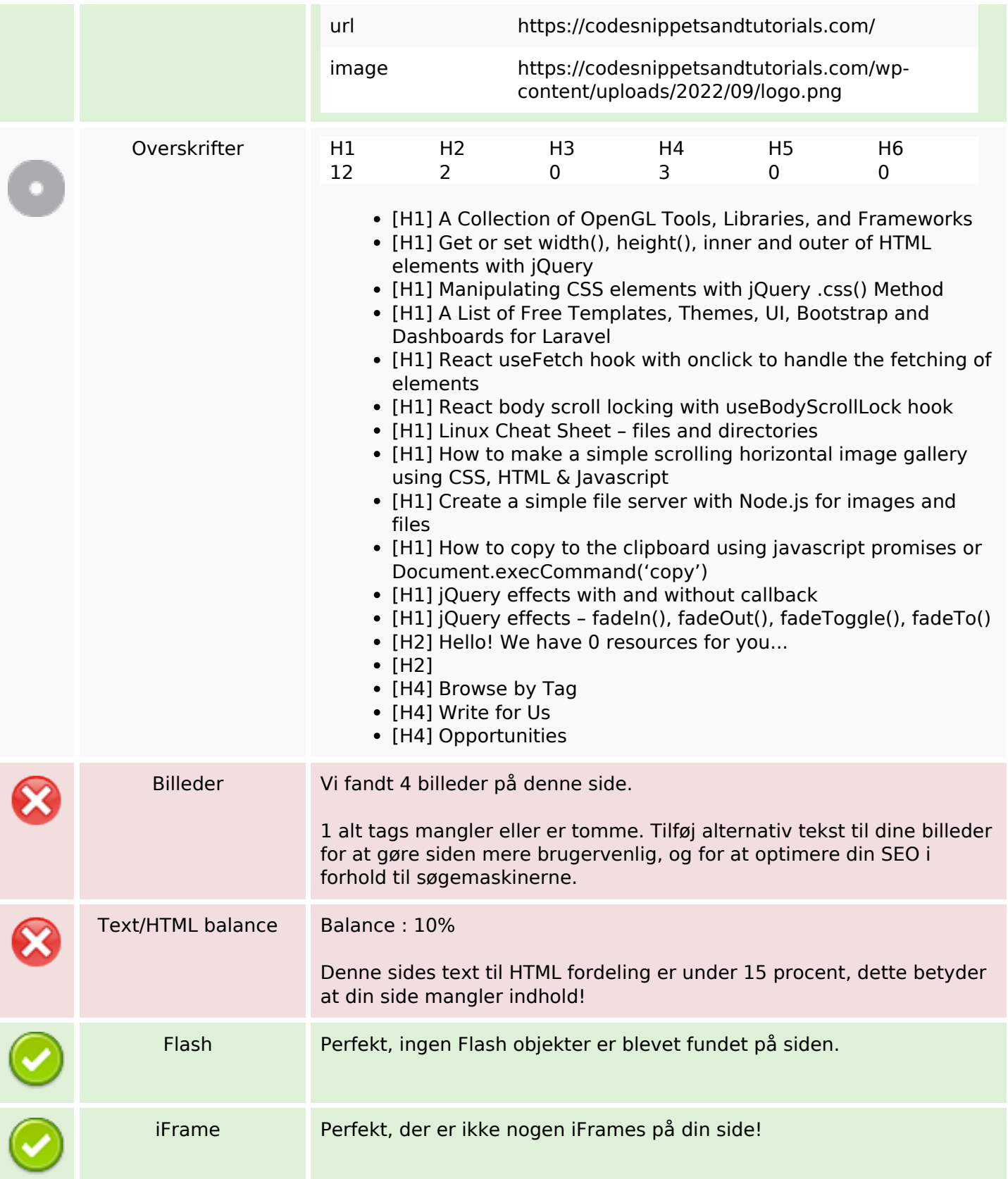

# **SEO Links**

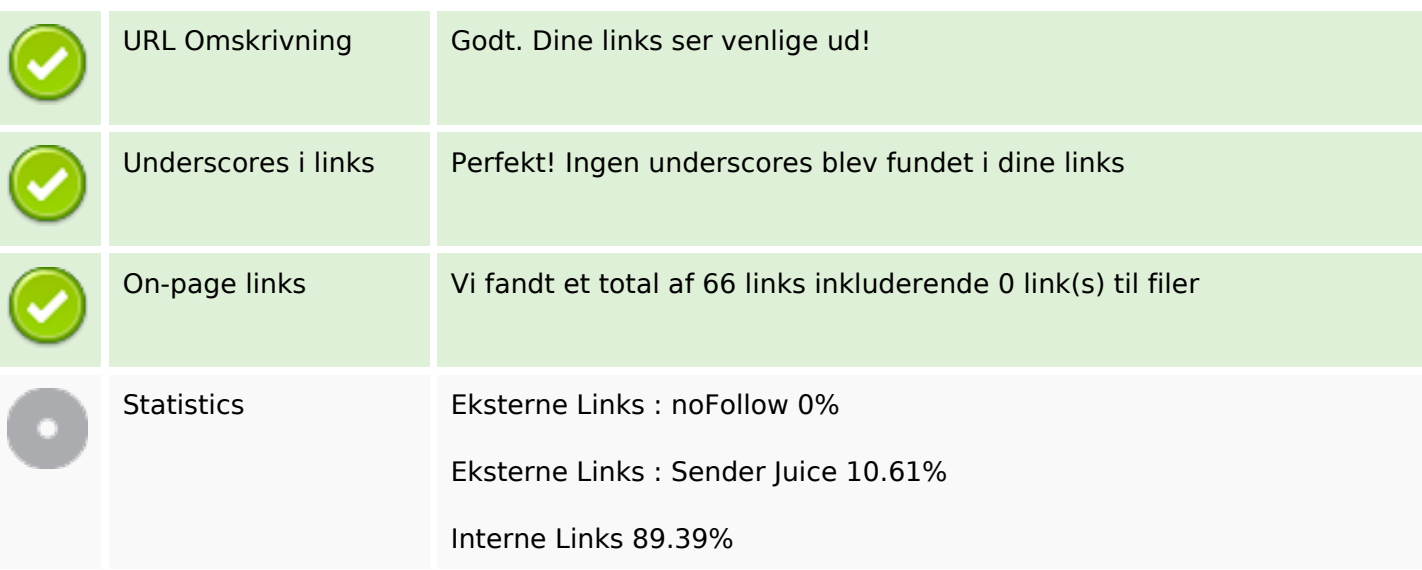

# **On-page links**

![](_page_2_Picture_156.jpeg)

# **On-page links**

![](_page_3_Picture_202.jpeg)

## **On-page links**

![](_page_4_Picture_201.jpeg)

# **SEO Nøgleord**

Nøgleords cloud javascript how hook effects june elements

# **SEO Nøgleord**

# code CSS react jquery

## **Nøgleords balance**

![](_page_5_Picture_108.jpeg)

# **Brugervenlighed**

![](_page_5_Picture_109.jpeg)

### **Dokument**

![](_page_5_Picture_110.jpeg)

## **Dokument**

![](_page_6_Picture_96.jpeg)

#### **Mobil**

![](_page_6_Picture_97.jpeg)

# **Optimering**

![](_page_6_Picture_98.jpeg)

## **Optimering**

Web analytics kan du måle besøgendes aktivitet på dit websted. Du bør have mindst én analyseværktøj installeret, men det kan også være godt at installere et sekund for at krydstjekke data.